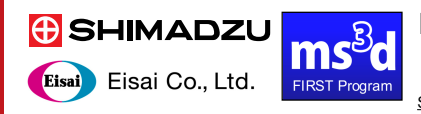

# **Mass++ : A platform for mass spectrometry to construct suitable software to achieve user's own purposes**

# **ASMS2013 MP18-360**

<u>Shin-ichi Utsunomiya<sup>1</sup>,</u> Satoshi Tanaka<sup>1</sup>, Masaki Murase<sup>1</sup>, Shigeki Kajihara<sup>1</sup> , Tsuyoshi Tabata<sup>2</sup> , Ken Aoshima<sup>2</sup> , Yoshiya Oda<sup>2</sup> , Koichi Tanaka<sup>1</sup> 1 Shimadzu Corporation. 1, Nishinokyo-Kuwabaracho Nakagyo-ku, Kyoto 604–8511, Japan 2 Eisai Product Creation Systems Eisai Co., Ltd., Tokodai 5-1-3 , Tsukuba 300–2635, Japan

# **1. Introduction**

Mass++(Ver.2) is freely available software for mass spectrometric data analysis which is developed and maintained by Shimadzu and Eisai under First ms3d project(a Japanese national foundation). Mass++(Ver.2) can be Downloaded from the below website; http://www.first-ms3d.jp/english

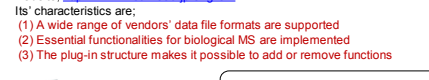

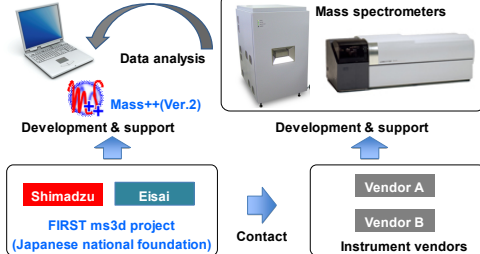

#### **Fig. 1 Mass++ development and multi vendor support**

Mass++ successive objective taken over since 2006 first edition by Eisai is to provide a software whose functions cannot be supplied with commercial software attached to Instruments. Although it was not so easy to create new functions on Mass++ indeed.

In this poster, we will show the recent improvements on Mass++ to help developers and the examples of developed plug-ins of our own which are necessary to our ms3d project. Then we'll also make a discussion about the role of the Mass++ as a platform.

# **2. Method**

#### **2-1. Plug-in development assistance tools**

We have prepared the Mass++ plug-in wizards for C++ and C# to help developers. The wizards will take the duty to provide a suitable environment to start the development to assist developers.

#### **2-2. Script language programming function**

However the plug-in development becomes to be easier than before, it is still difficult for chemists, biologists or medical scientists to develop plug-ins using C++ or C. In order to extend the Mass++ developers to those, we have prepared the "Script Console" function which provides a script language programming environment. The employed script language is well known IronPython. The programming is much easier especially for those other than software engineers or programmers.

# **3. Results**

#### **3-1. Plug-in development with the wizards**

The starting process which was time consuming and sometimes caused confusions is now automated by the Mass++ plug-in wizard as shown in fig.2. The processes are much simplified.

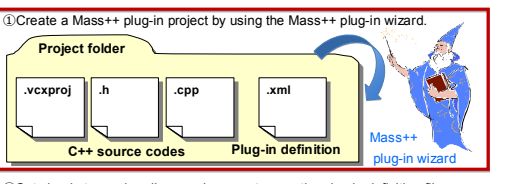

Set plug-in types, handlers, and parameters on the plug-in definition file. Implement functions on the C++ source codes to build dlls (dynamic link libraries). Put the plug-in folder which contains the plug-in definition and dll to the predetermined Mass++ plug-in folder

**Fig. 2 Whole working processes to develop a Mass++ plug-in** 

#### **3-2. Programming with the script console**

Users can write the programming codes directly on the "Script Console" dialog and run it immediately as shown in fig.3. The process is much easier compared to fig.2, we surely expect that more users will be encouraged to develop their own functions by themselves.

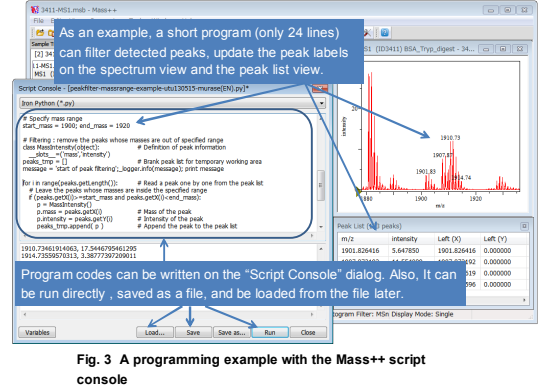

# **4-1. Examples of developed plug-ins** We are working in research and development of

**4. Discussion**

mass spectrometry data analysis, then some outcomes have been implemented as Mass++ plug-ins and become to be freely available on Mass++. Those are the de novo sequencing method<sup>[1]</sup>, the search method for MSn data<sup>[2] [4]</sup>, the peak detection algorithm[3], the tools for statistic analysis[5], and so on. Besides, we've developed some unique plug-ins

#### which are required by chemists or biologists in our project. Fig.4 shows an example of those plug-ins which works for the Glycan analysis using the specific labelling[4][6]. It can show the structure candidates

predicted by the specified conditions and displays annotations of each peak on the spectrum view. These kinds of functions are not necessary to general users, so instrument vendors will never support generally. Mass++ plays an important role in these cases.

 $\frac{MS^2}{MS^2}$  [11.1 (Well I7) [1863.60] - n NA2-100f 3AOCA-1mMADP 1863.6@H140.120321R2.0

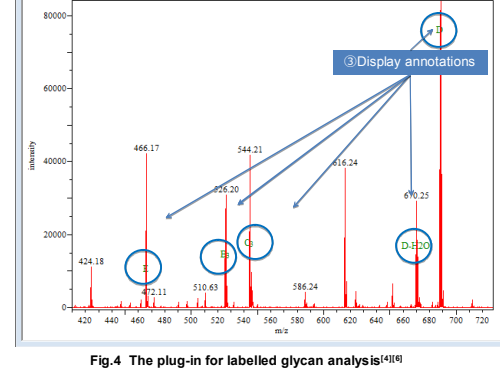

## **4-2. Roles of the platform**

Mass++ consists of three parts as shown in Fig.5 . (1)The platform provides a simple viewer which can open data files and display those. (2)Plug-ins developed by ms3d are available if necessary.

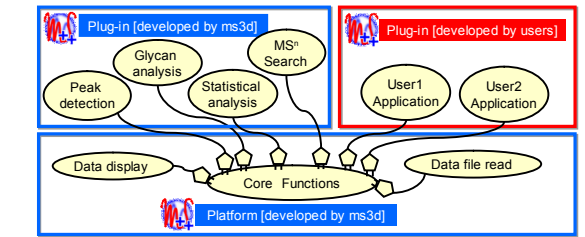

#### **Fig.5 Software structure of Mass++(Ver.2)**

In current ms3d project, Mass++ plays a role to distribute the outcomes of the public project open to public. Now, we will suggest its' roles and availabilities as a public platform software as below. (1) The platform provides a simple viewer. It seems to be worth as a commonly available tool to vi mass spectrometry data stored in public databases or shared between collaborators. (2)The software structure allows additional functions developed by anyone. Mass++ seems to be useful as a common platform to evince or demonstrate developed software or algorithms. (3)According to the Mass++(Ver.2) license, users have right to sell, distribute, lend, or transfer the plugins which are developed by themselves at their own risk and account same as Shimadzu and Eisai. This may encourage some kinds of users to develop Mass++ plug-ins.

#### **5. Conclusions**

・ The Mass++ plug-in development was simplified with the recently added wizards for C++ and C#. ・ The new "Script Console" function provides an easier way to develop use's own function, so the users

- with small programming experiences will be able to participate in developing functions by themselves. ・ Outcomes of ms3d project are implemented as Mass++ plug-ins and distributed freely .
- ・ Mass++ has possibilities to play unique roles as a common viewer or a platform.

Mass++ can be downloaded from the ms3d project website http://www.first-ms3d.jp/english/. Suggestions or requests are much appreciated. You can post them on the same website, thank you.

### **References.**

[1] Murase, M. ; et. al., ASMS(2010), TP148 [2] Morimoto, K. ; et. al., ASMS(2011), MP445 [3] Yao, J. ; et. al., AOHUPO 6th(2012) [4] Morimoto, K.; et. al., ASMS (2013), MP18-358 [5] Fujita, Y.; et. al., ASMS (2013), MP18-359 [6] Nishikaze, T.; et. al., Anal. Chem.2012, 84, pp9453

This research is granted by the Japan Societ for the Promotion of Science (JSPS) through the "Funding Program for World-Leading" Innovative R&D on Science and Technology (FIRST Program)," initiated by the Council for Science and Technology Policy (CSTP). **Acknowledgments.** 

**D**Specify condition

Default Analyze

 $\theta$ 

 $O=10<sup>-1</sup>$ 

 $\sim$ 

②Select structure candidates

(3)Plug-ins developed by users can be add and run on Mass++.